# Course Name: O Level (1<sup>st</sup> Sem) Subject: ITTNB

### Topic: Spreadsheet: LibreOffice Calc (Part-1) Date: 13-05-20 [Elements of Spreadsheet]

## Introduction to Spreadsheet (Calc):

Calc is the spreadsheet component of LibreOffice (as Excel is the spreadsheet component of MS-Office). We can enter data (usually numerical) in a spreadsheet and then manipulate this data to produce certain results.

### Features provided by Calc include:

- Functions, which can be used to create formulas to perform complex calculations on data.
- Database functions, to arrange, store, and filter data.
- Dynamic charts; a wide range of 2D and 3D charts.
- Macros, for recording and executing repetitive tasks.
- Ability to open, edit, and save Microsoft Excel spreadsheets.

• Import and export of spreadsheets in multiple formats, including HTML, CSV, PDF, and PostScript.

### Elements of Spreadsheet:

- Calc works with documents called spreadsheets. Spreadsheets consist of a number of individual sheets, each sheet containing cells arranged in rows and columns. A particular cell is identified by its row number and column letter.
- Cells hold the individual elements text, numbers, formulas, and so on that make up the data to display and manipulate.
- Each spreadsheet can have several sheets, and each sheet can have many individual cells. In Calc, each sheet can have a maximum of 1,048,576 rows and a maximum of 1024 columns. LibreOffice Calc can hold up to 32,000 sheets.

### Calc Main Window:

When Calc is started, the main window opens (as shown in the figure). The parts of this window are described below.

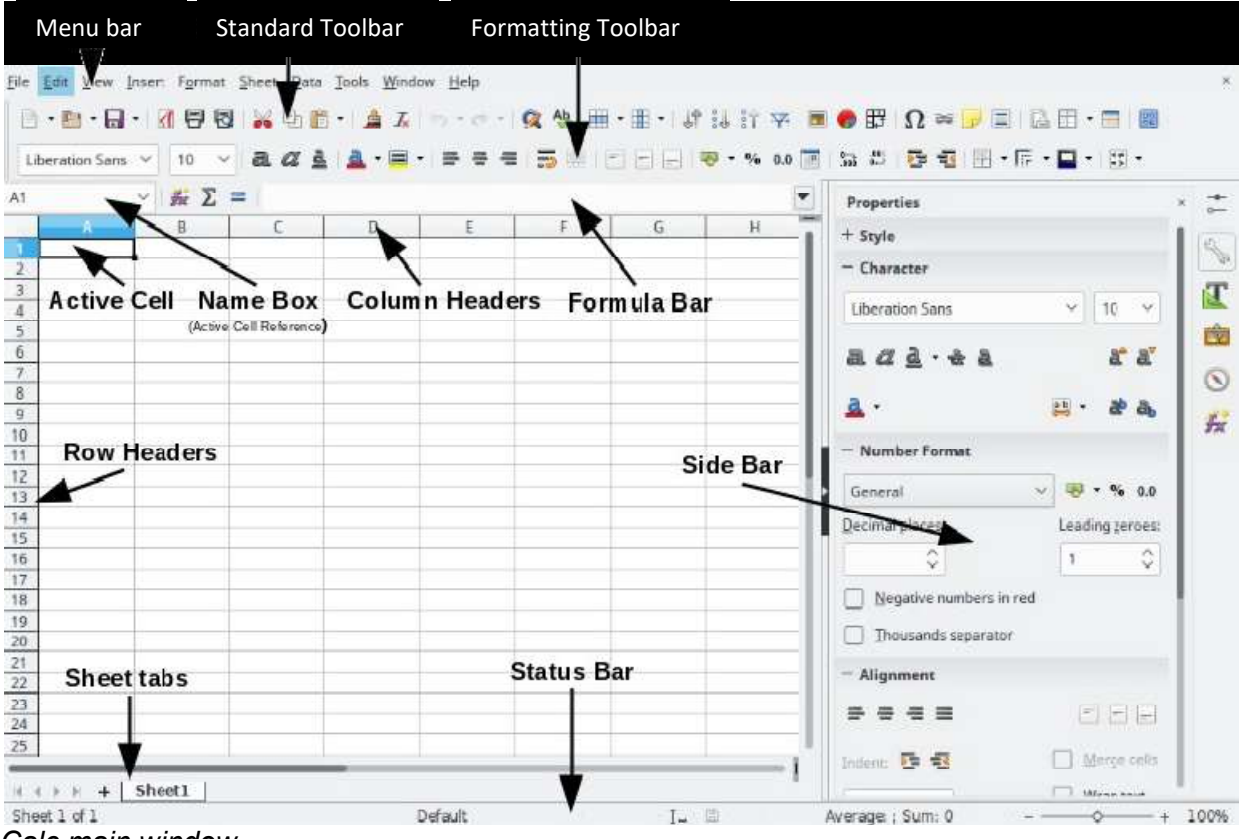

Calc main window

### Title bar

The Title bar, located at the top, shows the name of the current spreadsheet. When a spreadsheet is newly created from a template or a blank document, its name is Untitled X, where X is a number. When we save a spreadsheet for the first time, we are prompted to enter a name of our choice.

#### Assignments:

- A. What do you understand by spreadsheet? Write its applications (uses).
- B. Define the spreadsheet terminologies: Sheet, Row, Column, Cell.